$\mathcal{L}(\mathcal{L})$  start-up guide start-up guide start-up guide start-up guide start-up guide start-up guide start-up guide start-up guide start-up guide start-up guide start-up guide start-up guide start-up guide start-up gu

## Quick start-up guide ACH580 drives with HVAC control program

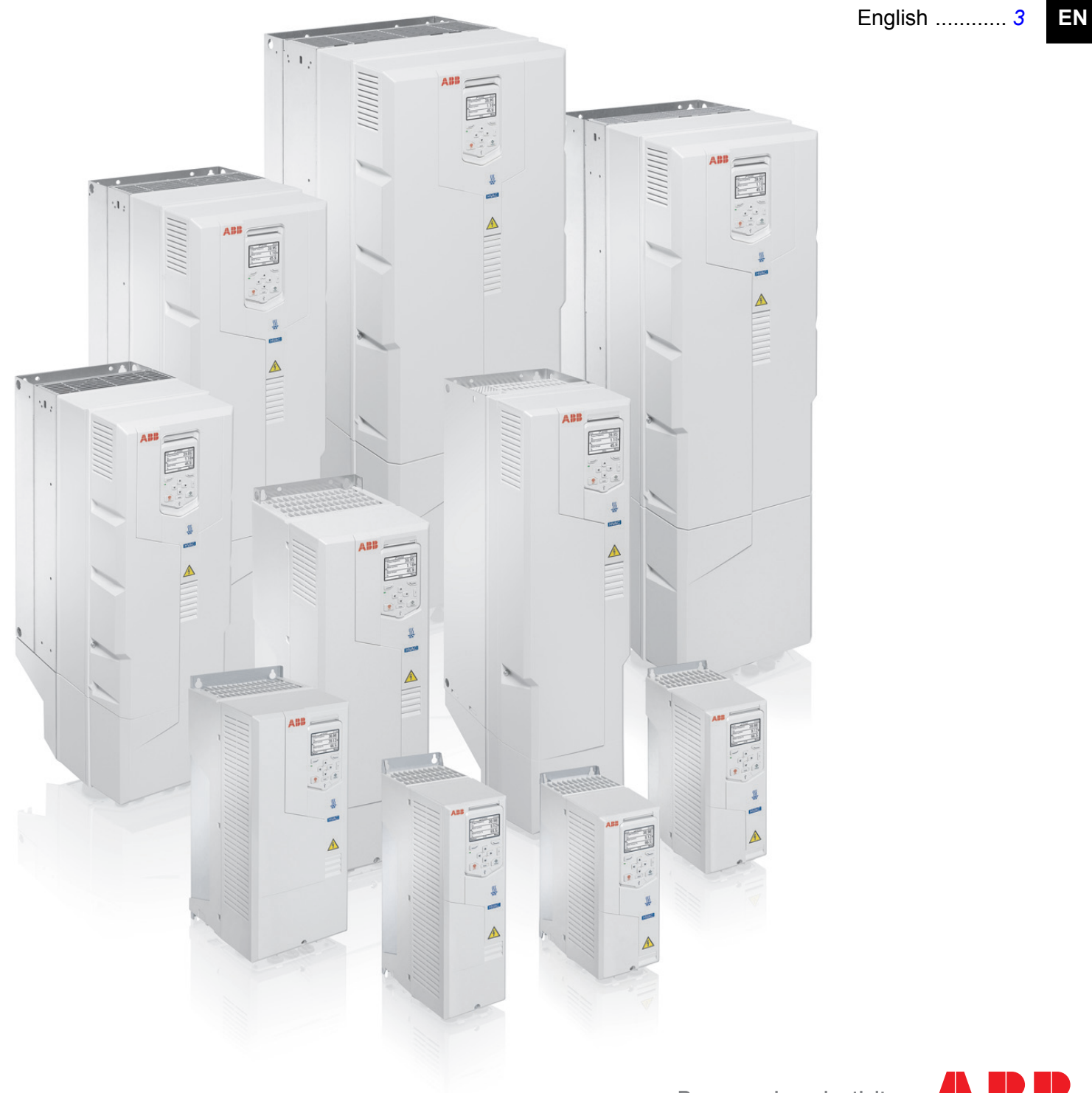

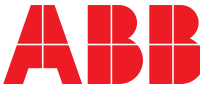

© 2017 ABB Oy. All Rights Reserved.

# <span id="page-2-0"></span>**EN** – Quick start-up guide

This guide describes how to start-up the drive using the First start assistant on the Hand-Off-Auto control panel. For complete information on start-up, see *ACH580 firmware*<br>
2002/2003/2009 *Formation manual* (3AXD50000027537 [English]).

**Note**: Automatic selection of supply voltage is not supported in ACH580-31. You must

**Note:**

note:<br>Automatic selection of supply voltage is not supported in ACH580-31. You must select the supply voltage manually using parameter 95.01. See steps for Commissioning with parameters on page 9.

#### **Start-up with the First start assistant on an Hand-Off-Auto control** panel Read and obey the instructions in chapter *Safety instructions* at the beginning of the

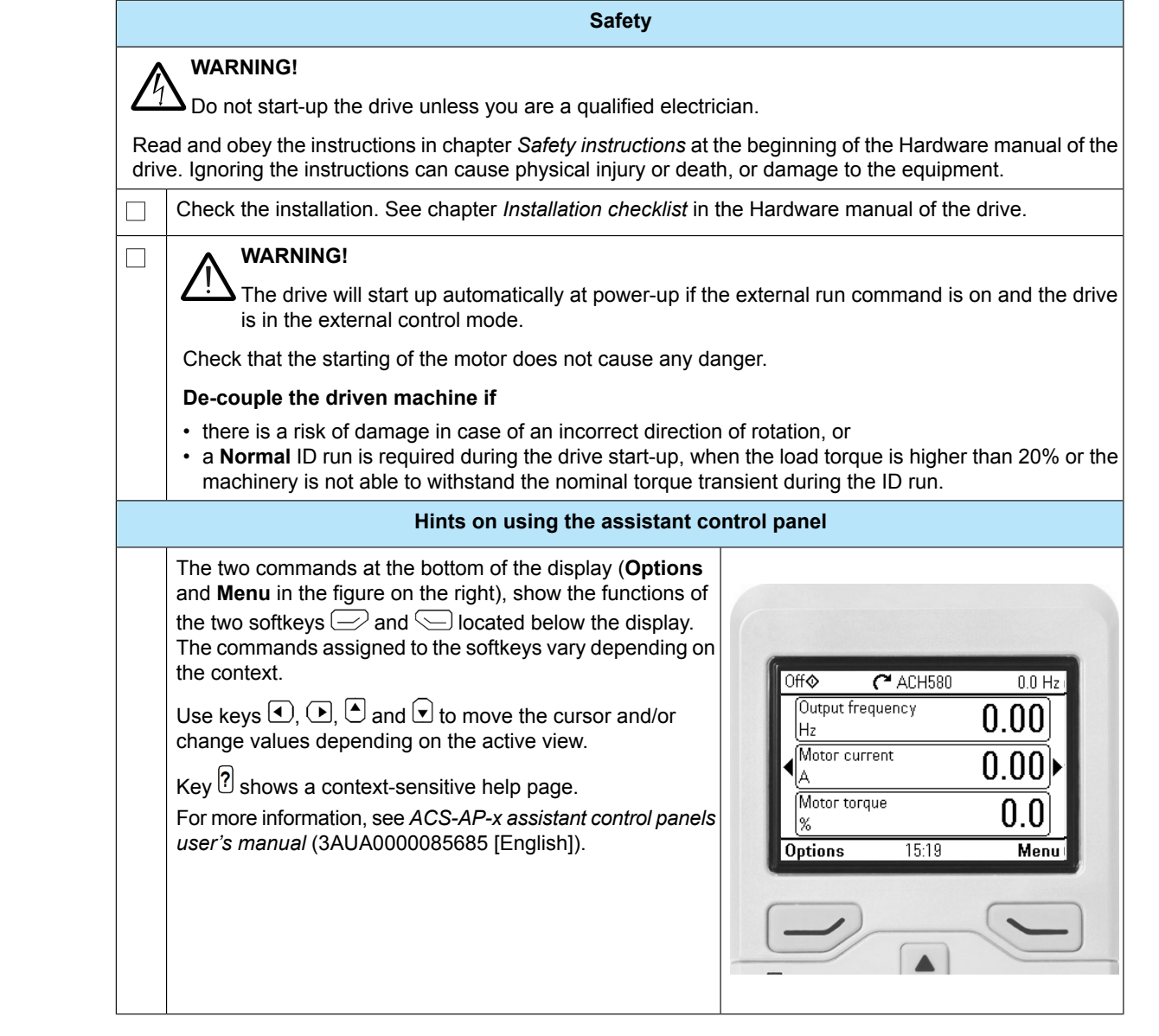

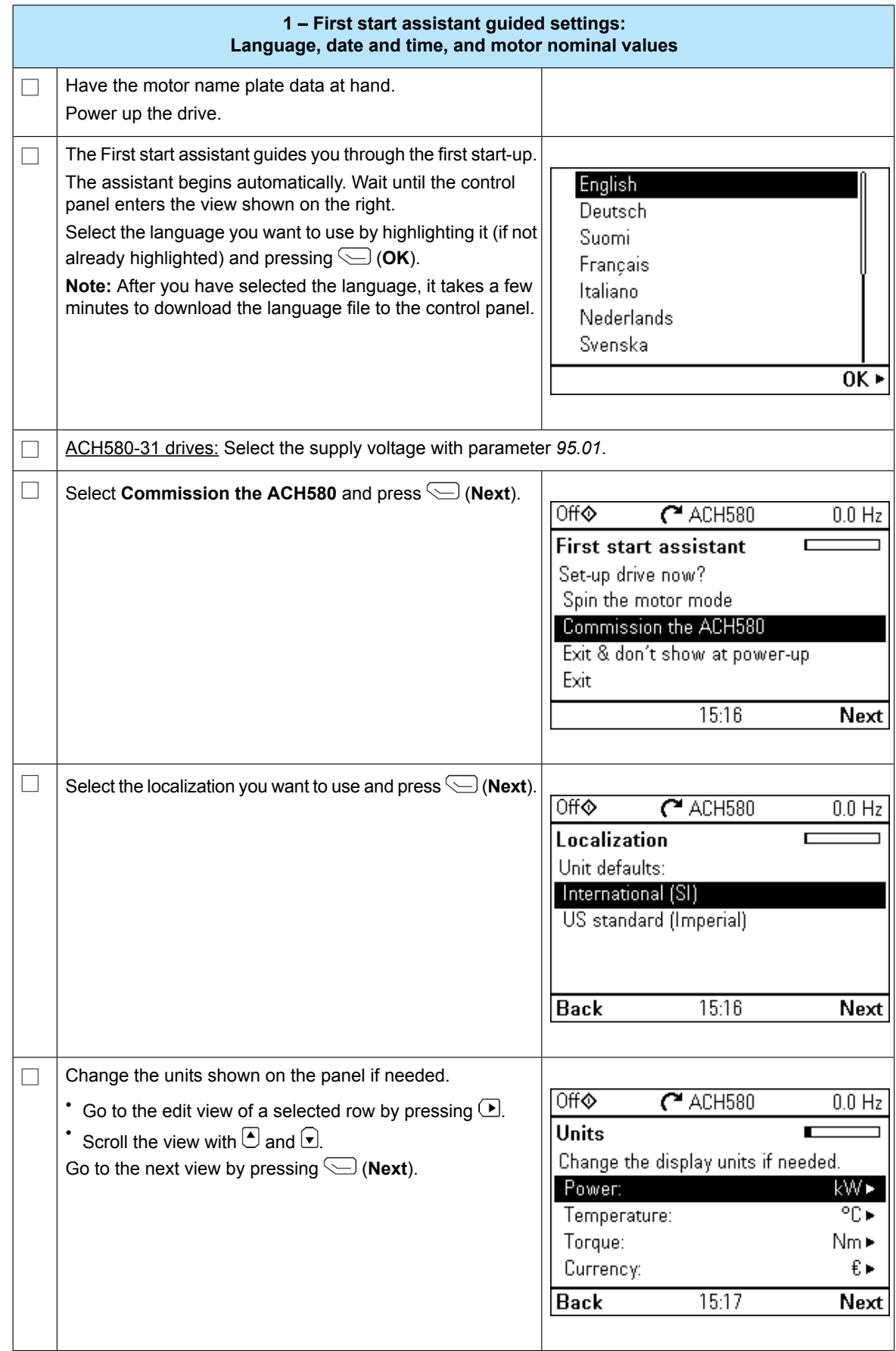

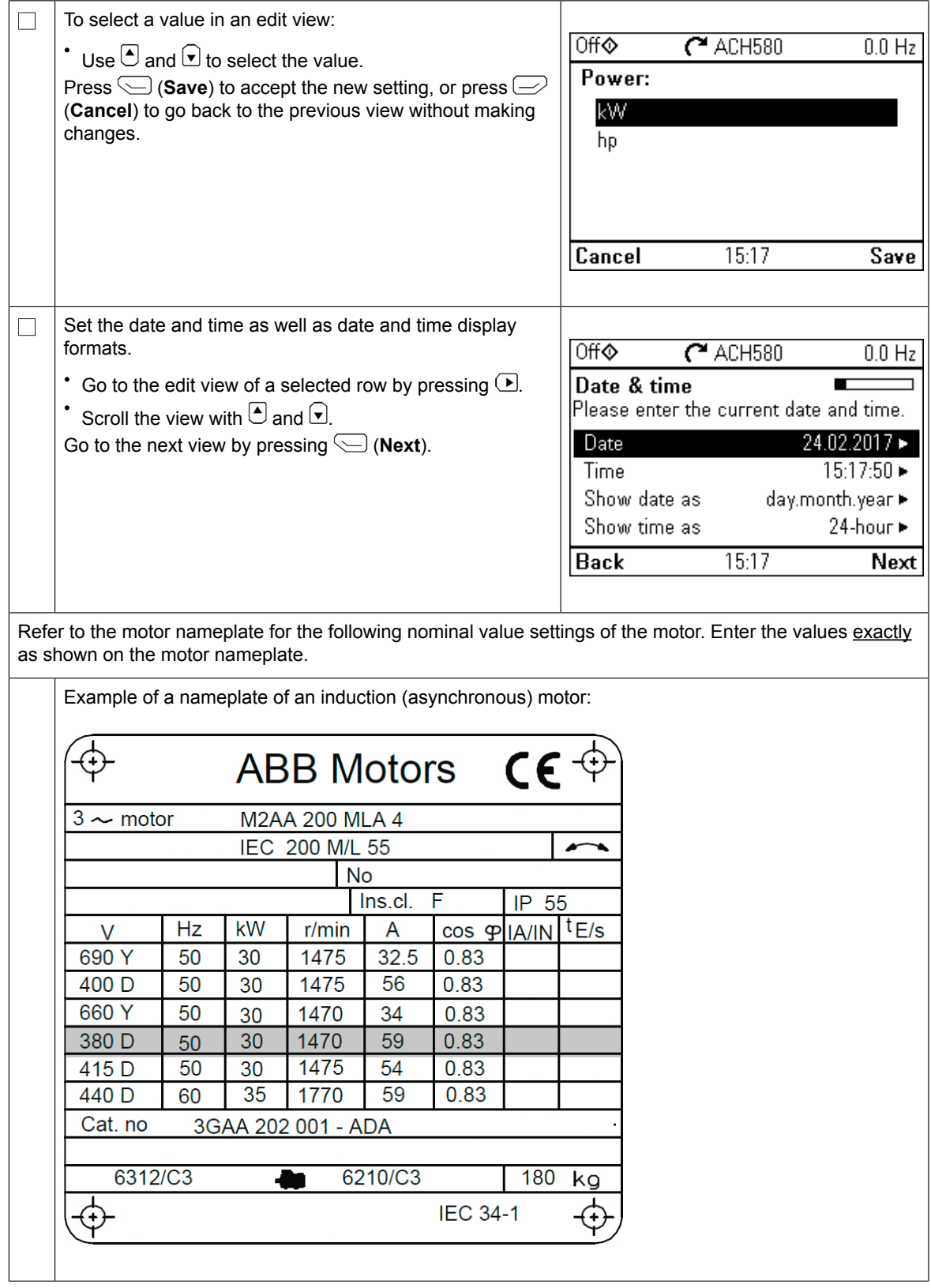

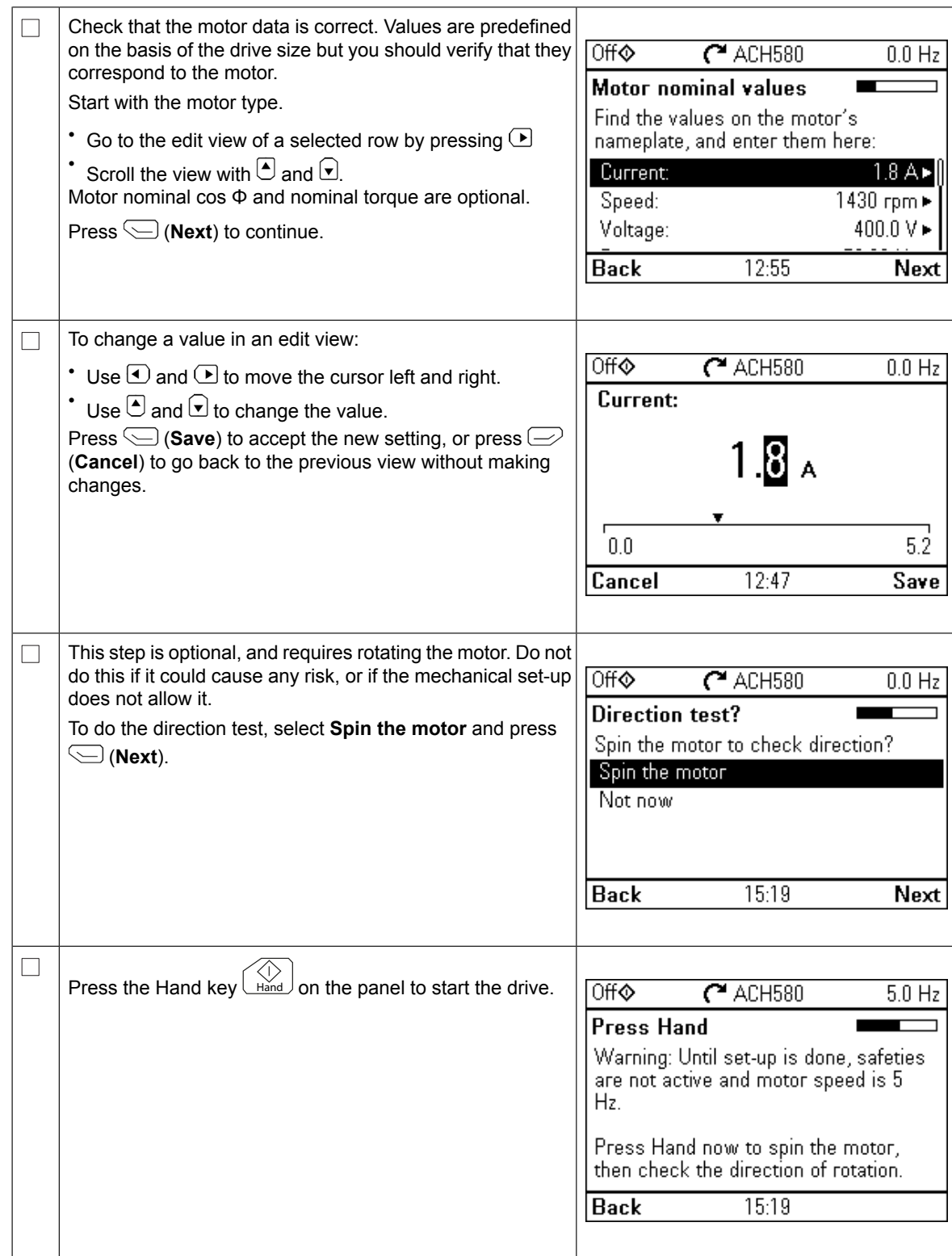

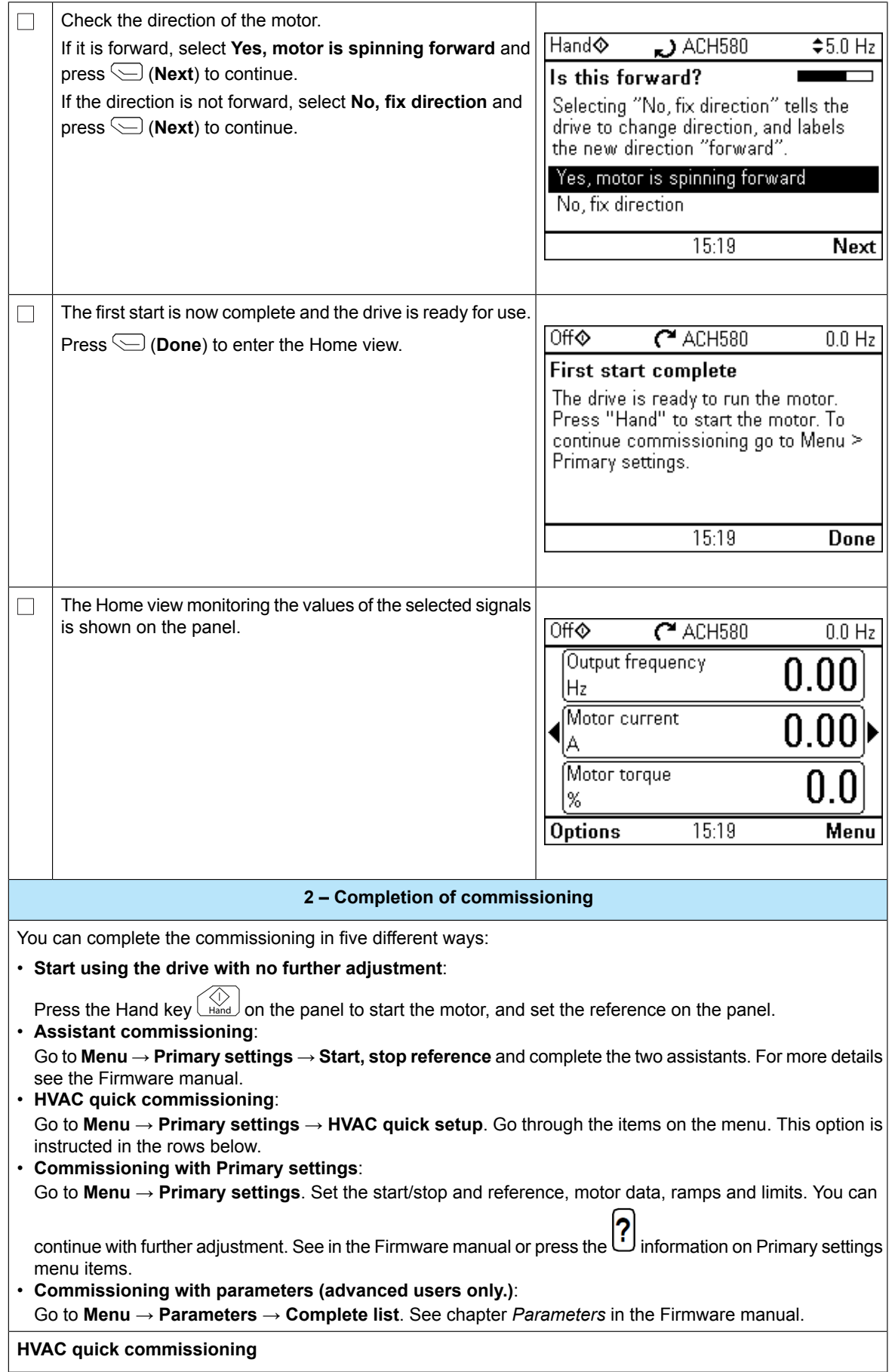

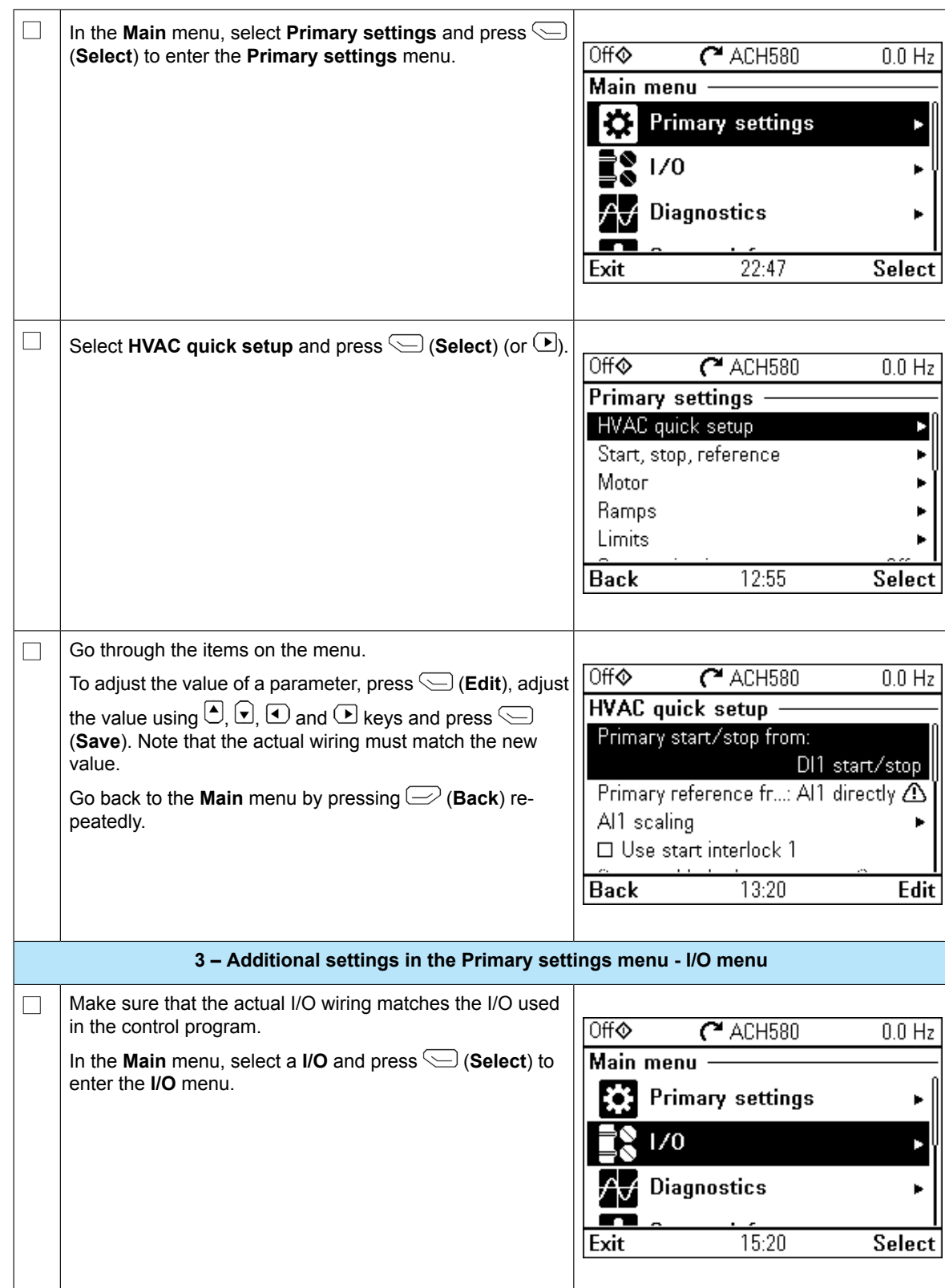

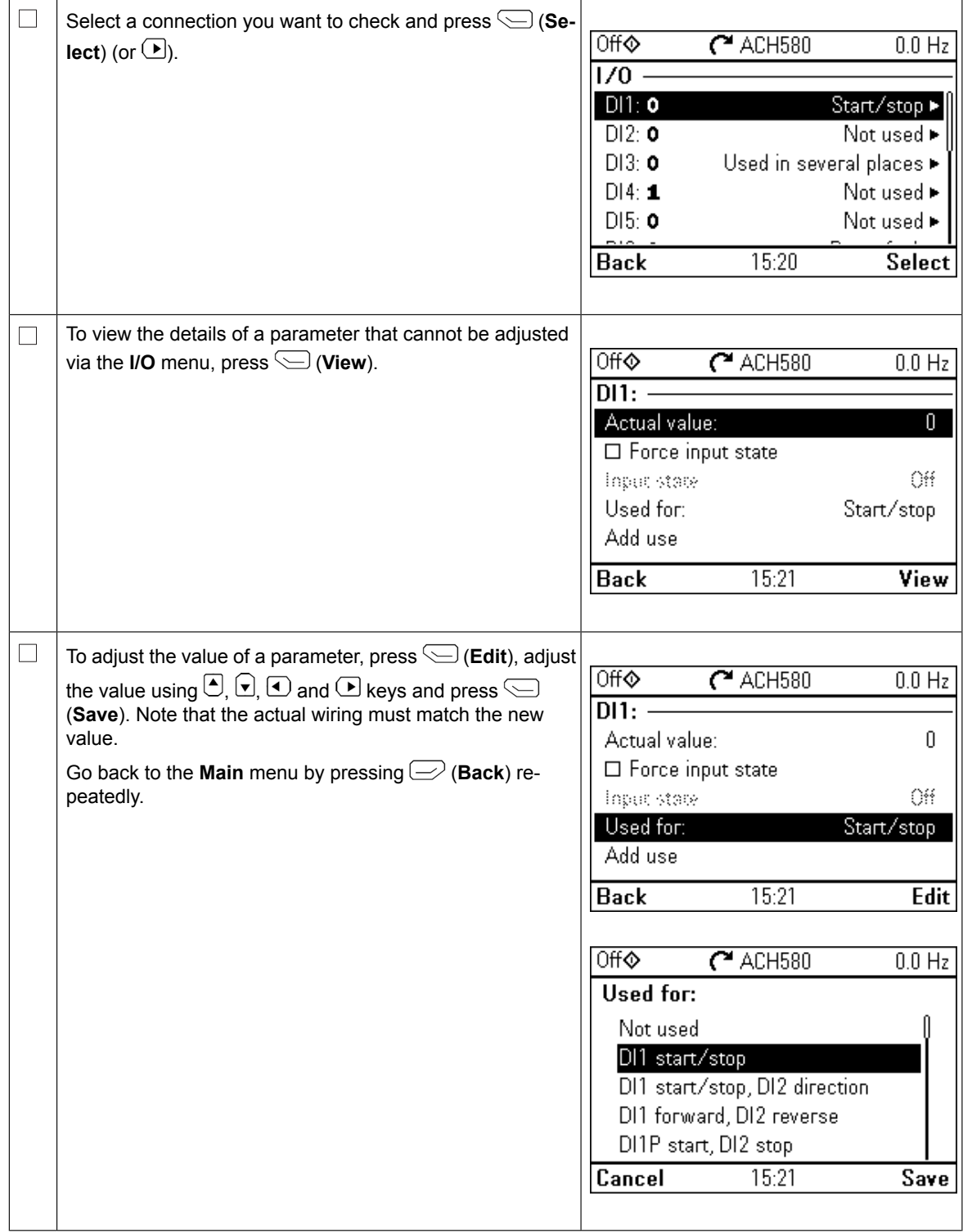

#### 10 EN – Quick start-up guide

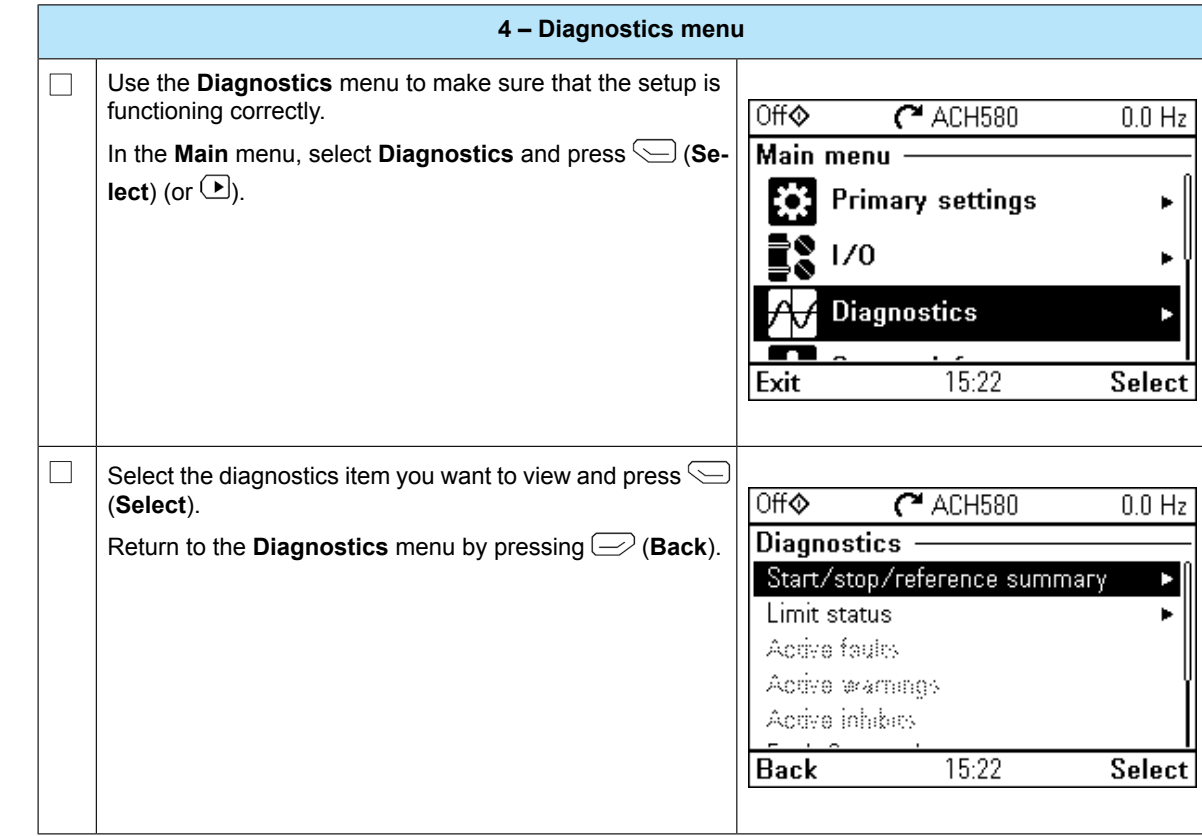

a55 (working) PDF-Web Created: 2017-10-12, 05:20:34

### Contact us

3AXD50000047658 A (EN) EFFECTIVE 2017-10-11

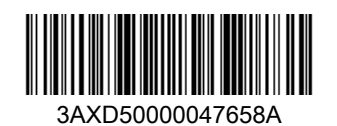

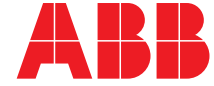

Power and productivity  $\left|\left|\left|\right|\right|\right|$